## KnotTheorist With Key [Latest-2022]

## **Download**

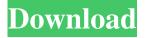

KnotTheorist takes a textual representation of the knot and tries to reduce it as much as possible. By default, KnotTheorist represents knots as the string  $a(S^1)$  (also known as a braid), but a user may choose to write knots in different notations, e.g. trefoil, figure eight, etc. Knots may also be imported from other software. The interactive interface allows the user to draw various knots and observe how the knot changes when the parameters change. Knots are represented by directed graphs and the knot is determined by the topological genus. For example, knots 1 and 6 are identical. KnotTheorist Homepage Q: What does each parameter

to open func add? I am new to Swift and want to understand what each argument to the following function does. public func composeWithSeparateFunction(\_ fn: @escaping (\_ input: \_) -> \_, \_ fn2: @escaping (\_ input2: \_) -> \_) -> ((\_) -> (\_) -> \_) { return { fn(\$0) { return fn2(\$1) } } A: Functional composition Your function composeWithSeparateFunction() is defined as a functional composition. For a more in-depth definition, read this article about Functional Composition. How is it defined? func composeWithSeparateFunction(\_ fn: @escaping (\_ input: \_) -> \_, \_ fn2: @escaping (\_ input2: \_) -> \_) -> ((\_) -> (\_) -> \_) { return { fn(\$0) { return fn2(\$1) } } } The function define a function that takes

3 / 14

two arguments fn and fn2. let  $f1 = \{ arg in print("f1: \(arg)") \}$  let  $f2 = \{ arg in print("f2: \(arg)") \}$  let comp = composeWithSeparateFunction(f1, f2) comp(1) Output: f1: 1 f2: 1 The function type is defined as a lambda, therefore comp is a closure, <math>comp(1) will call fn(1) and fn2(1). In other

**KnotTheorist Crack+ For Windows** 

- Allows you to create a macro to be stored in the macro library. You can then use the macro directly in the macro library to turn it on or off. - It's formatted with the Macros to be stored in the java files. - Notable features: - Allows you to open a file and mark it in the current thread and/or globally in the macro library. - The

number of context menus will increase or decrease according to the number of stored macros. - Has an option to add a block and includes it in the active context. -Possibility to use a module. - Blocks may be used in the macro. - Includes the current context in the macro. - Allows you to create a macro from the macro library and edit it using any editor or text editor. -Context menu and keyboard shortcut used when a command is executed. - Context menu and keyboard shortcut used when a macro is selected. - You can use a context menu to execute macros using the macro module. - This module allows you to create macros and modify them. - Allows you to set macros using a macro file. - Allows you to unset macros. - Options: - Rename

module. - Copy the contents of the module to the clipboard. - Delete the module. -Return the module to its original state. -Export the module to the macro library. -Export the module to the macro library. -Import the macro module from the macro library. - Import the macro module from the macro library. - Delete the macro module from the macro library. - Link the macro module to the macro library. -Unlink the macro module from the macro library. - Open the macro module in the macro library. - Edit the macro module in the macro library. - Edit the macro module in the macro library. - Save the macro module in the macro library. - Unset the macro module in the macro library. -Duplicate the macro module in the macro

library. - Set the duplicated macro module.

- Unset the duplicated macro module. - Set the duplicated macro module to the active

context. - Unset the duplicated macro

module. - Set the duplicated macro

module. - Unset the duplicated macro

module. - Set the duplicated macro

module. - Unset the duplicated macro

module. - Set the 1d6a3396d6

**KnotTheorist Free Registration Code [Latest]** 

KnotTheorist allows you to draw and analyze knots, by providing two primary features: knot editing and knot rendering. You can draw a knot on a surface, by providing a knot type, a knot color, and a knot configuration. When the knot is finished, you can measure and/or record its knot parameters. When you've finished drawing a knot, you can choose to render the knot on your current drawing, or save the knot to a file. KnotTheorist is a Javabased software that attempts to reduce knots as much as possible, and allows you to render knots if you provide a textual representation. Screenshots:

What's New in the?

KnotTheorist is a free Java-based application for drawing and analyzing knots. It is intended to be a convenient, easy to use, accessible, intuitive, interactive tool for knot theorists, physicists, teachers, and students. The original idea came from C. M. Linton who used to work for the Royal Academy of Navigation as a knot theorist. The idea was subsequently developed further by Dr. W. R. Meade and Dr. K. V. Mardia. KnotTheorist allows you to analyze knots by various methods, in particular, by the Generalized Sturmian Segments and the Generalized Thistlethwaite Segments methods. These methods are very intuitive for users who are familiar with both knot

theory and computer graphics. The Generalized Sturmian Segments method finds up to six crossings. KnotTheorist shows all possible ways of "untying" the knot and suggests which of them is minimal. It is useful in knot theory to know which (minimal) way of untying a knot is the best one, i.e. which is the most efficient one. Features: - Analysis of knots by the Generalized Sturmian Segments and the Generalized Thistlethwaite Segments methods - Allows you to draw knots on a plane - Allows you to draw various knots -Allows you to export and analyze knots -Allows you to import knots as XML files -Allows you to import knots from KnotOut - Allows you to use knot types from KnotOut - Allows you to create your own

knot types - Allows you to save knots to JPEG and PNG images - Allows you to output knot diagrams as TXT, ODF, JPEG, PNG, XML, EPS, Postscript, SVG, MNG, and PDF formats - Allows you to export knots to image formats - Allows you to export knots to a variety of STL formats -Allows you to export knots to PDF and printable formats - Allows you to use a variety of visualizations - Allows you to import the Generalized Thistlethwaite Segments method into KnotTheorist -Allows you to import knots from KnotOut - Allows you to import a variety of visualizations - Allows you to view knots as wire frame models - Allows you to rotate knots - Allows you to display knots as various modes Comments: KnotTheorist

is a free software, intended to be a convenient, easy to use, intuitive, interactive tool for knot theorists, physicists, teachers, and students. KnotTheorist is easy to learn and powerful enough to be useful to everyone. License: GNU General Public License Legal Notice: This software may be used under the GNU General Public License, version 3 or any later version. This program is distributed in the hope that it will be useful, but WITHOUT ANY WARRANTY; without even

## **System Requirements:**

Minimum: OS: Windows 10, 8.1, or 7
Processor: Intel(R) Core(TM) i5-3210M
CPU @ 2.50GHz or AMD equivalent
Memory: 4 GB RAM Graphics:
NVIDIA(R) GeForce(R) GTX 1050/AMD
equivalent DirectX: Version 11 Storage: 5
GB available space Network: Broadband
Internet connection Additional Notes: Save
game progress will not be carried over
from Xbox One version to this

## Related links:

http://www.rosesebastian.com/?p=1943

https://admireschools.org/wp-content/uploads/2022/06/Free Trading Card Maker.pdf

https://manevychi.com/unaward-crack-download-mac-win-2022/

https://fedbook.net/wp-content/uploads/2022/06/Saturn 3D Space Survey Screensaver.pdf

http://www.kotakenterprise.com/vb-caretaker-2022-latest/

https://www.fsdigs.com/wp-content/uploads/2022/06/hott\_notes.pdf

https://baskibu.com/wp-content/uploads/2022/06/Aidfile Recovery-4.pdf

https://www.speakfreelee.com/upload/files/2022/06/zYGmg9nxQuImT8BuryHk\_07\_c1a0847e2933edc9bda0048e3d0e8870\_files.pdf

https://citywharf.cn/notesfinder-crack-license-key-full-latest-2022/

http://www.vidriositalia.cl/?p=1798

https://bebetter-official.com/wp-content/uploads/2022/06/MPlayer\_for\_Windows.pdf

https://cdn.geeb.xyz/upload/files/2022/06/tAUUzdaDj3SNqaoTzE1U 07 496bdf911a38672004830ed25b40c1c7 file.pdf

https://topfleamarket.com/wp-content/uploads/2022/06/ScreenCamera.pdf

 $\underline{https://mitrasetu1.s3.amazonaws.com/upload/files/2022/06/zbiOZgONhBiRxKFDWMpo\ 07\ ef5c78bbb277192832d066bf238}$   $\underline{ee63b\ file.pdf}$ 

https://instafede.com/screenshot-merge-crack-mac-win/

http://feelingshy.com/topolt-1-0-5-updated-2022/

https://fin-buro.info/wp-content/uploads/2022/06/Link2.pdf

https://in-loving-memory.online/wp-content/uploads/2022/06/JetBrains\_dotMemory.pdf

http://hajjumrahconsultant.com/wp-content/uploads/2022/06/Webcam Player.pdf

http://pepsistars.com/tftp-server-tftpdwin-crack-with-serial-kev-free-pc-windows/

14 / 14